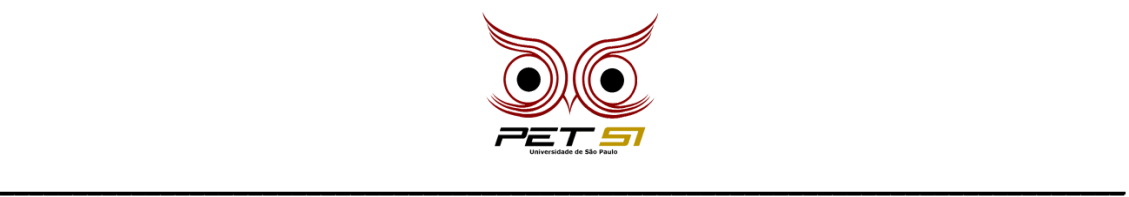

# **COMPETEC**

## **Tabuada**

Eduardo não gosta de estudar matemática, mas terá uma prova sobre tabuada na próxima semana. Como ele vai precisar fazer várias tabuadas, ele então decide criar um programa que faça todas elas até o número que ele desejar.

#### **Tarefa**

Sua tarefa é desenvolver um programa que gera automaticamente as tabuadas de 1 até a tabuada requisitada.

#### **Entrada**

A entrada será composta apenas por um número N, que indica até qual tabuada o programa deve escrever como saída.

### **Saída**

A saída deve ser todas as tabuadas de 1 até N, de modo que cada número deve ser multiplicado de 0 até 10 (igual em uma tabuada convencional).

É importante que a formatação da tabuada siga a seguinte formatação:

#### **N x M = R**

Onde N é o número multiplicado, M o número multiplicador de N e R é o número do resultado.

Ao finalizar uma tabuada, inclua uma linha com uma separação de 15 traços "-".

### **Exemplo de Entrada**

5

#### **Exemplo de Saída**

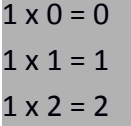

\_\_\_\_\_\_\_\_\_\_\_\_\_\_\_\_\_\_\_\_\_\_\_\_\_\_\_\_\_\_\_\_\_\_\_\_\_\_\_\_\_\_\_\_\_\_\_\_\_\_\_\_\_\_\_\_\_\_\_\_\_\_\_\_\_\_\_\_\_\_\_\_\_\_\_\_\_

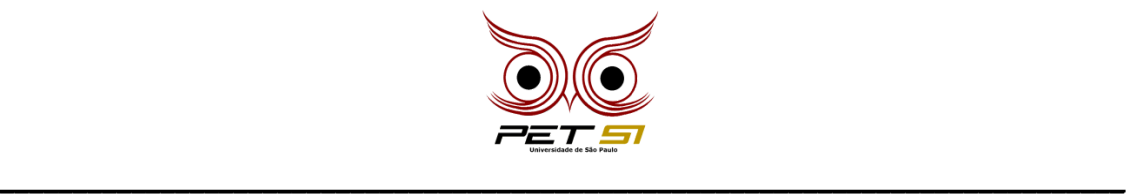

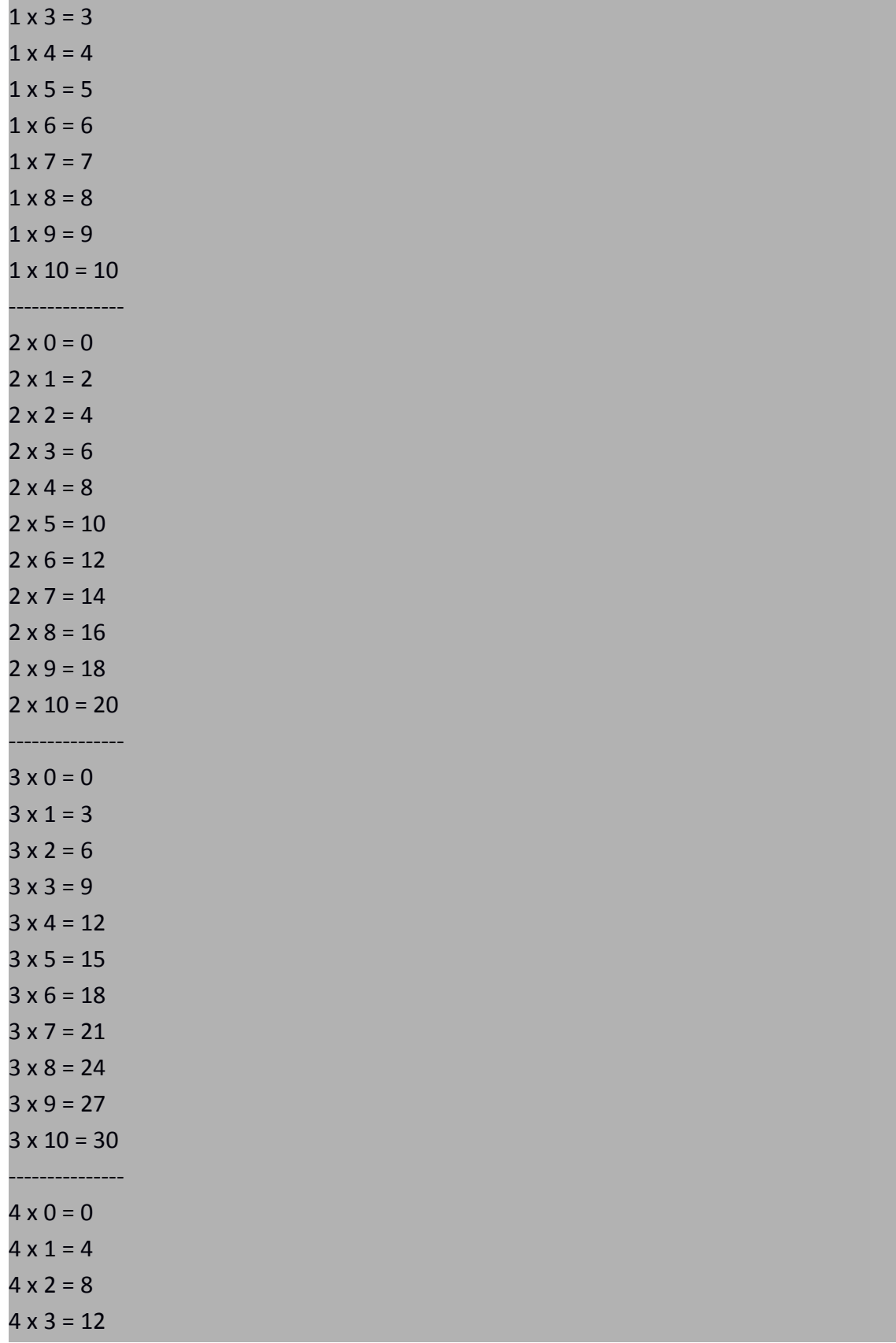

\_\_\_\_\_\_\_\_\_\_\_\_\_\_\_\_\_\_\_\_\_\_\_\_\_\_\_\_\_\_\_\_\_\_\_\_\_\_\_\_\_\_\_\_\_\_\_\_\_\_\_\_\_\_\_\_\_\_\_\_\_\_\_\_\_\_\_\_\_\_\_\_\_\_\_\_\_

![](_page_2_Picture_0.jpeg)

![](_page_2_Picture_78.jpeg)

\_\_\_\_\_\_\_\_\_\_\_\_\_\_\_\_\_\_\_\_\_\_\_\_\_\_\_\_\_\_\_\_\_\_\_\_\_\_\_\_\_\_\_\_\_\_\_\_\_\_\_\_\_\_\_\_\_\_\_\_\_\_\_\_\_\_\_\_\_\_\_\_\_\_\_\_\_